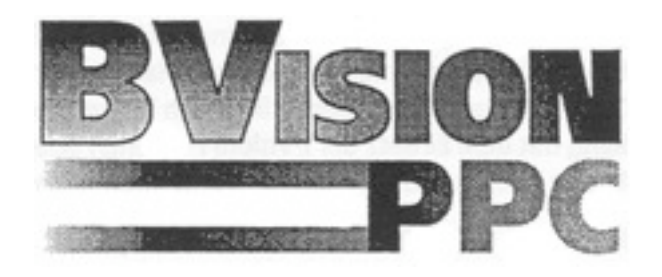

# **BVISION PPC INSTALLATIONS-/ ANWENDERANLEITUNG**

© Copyright 1998 phase 5 digital products, In der Au 27, D-61440 Oberursel

Verwendete Produktnamen sind Gebrauchsmuster und/oder Warenzeichen der jeweiligen Hersteller. Alle Rechte sowie Änderungen in der Technik und Lieferumfang vorbehalten. Text, Abbildungen, Programme und Hardware wurden mit größter Sorgfalt erarbeitet. phase 5 digital products kann jedoch für eventuell verbliebene fehlerhafte Angaben und deren Folgen, keine Haftung übernehmen. Alle Rechte vorbehalten.

#### **WICHTIG: BEVOR SIE IHRE BVISIONPPC IN BETRIEB NEHMEN:**

*Bitte beachten Sie, dass zum problemlosen Betrieb der BVisionPPC-Grafikkarte die Systemsoftware V45.6 oder höher auf Ihrer BLIZZARD603e/e+ installiert sein muss. Sollten Sie diese Version noch nicht installiert haben, so können Sie ein Update über unseren Internet-Server (www.phase5.de) oder von Ihrem Fachhändler beziehen.*

Vielen Dank, dass Sie sich für unser Produkt entschieden haben. Die BVisionPPc ist eine leistungsstarke Grafikkarte für den Direkt-Bus der Blizzard603e/e+ Prozessorkarten. Durch Verwendung des schnellen Grafikprozessors PERMEDIA 2, die direkte Busanbindung und die Aussstattung mit 8MB SGRAM bietet die BVisionPPC eine hervorragende Leistung bei allen Grafikoperationen und ermöglicht damit schnelles und flüssiges Arbeiten mit anspruchsvollen Anwendungen bei hoher Auflösung.

Zur Verwendung der BVisionPPC wird als Systemvorrausetzung benötigt:

#### **Amiga 1200 in Tower-Umbau mit Blizzard603e/e+ Prozessorkarte, min. Kickstart 3.0, CybergraphX V3.0 Release 70a oder höher, VGA-Monitor mit 31Khz Zeilenfrequenz, min. 8 MByte freier Hauptspeicher**

**Hinweis:** Obgleich die BVisionPPC von den mechanischen Ausmaßen her in ein A1200 Desktop-Gehäuse eingebaut werden kann, ist der Betrieb darin aufgrund Stromversorgungsund CE-Erfordernissen nicht vorgesehen.

Bitte überprüfen Sie bei Erhalt Ihrer BVIsionPPC die Vollständigkeit der Lieferung. Die Packung muss die BVision PPC Grafikkarte, ein VGA-Connector-Modul mit Kabel, eine Installationsdiskette sowie diese Anleitung enthalten. Sollte eines dieser Teile nicht enthalten sein, so wenden Sie sich bitte an Ihren Fachhändler.

# **EINBAU DER BVISIONPPC**

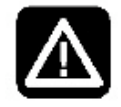

*Wichtig: Lesen Sie bitte vor der Installation der BVision PPC diese Anleitung durch, da bei Nichtbeachtung der Anleitung die Karte oder der Rechner zu Schaden kommen kann. Bitte beachten Sie auch die Garantieeinschränkungen in Hinblick auf unsachgemäßen Einbau.*

Die Installation der BVision PPC-Grafikkarte auf dem Erweiterungssteckplatz (Direktbus) der Blizzard603e/e+ Beschleunigerkarte ist relativ einfach und verlangt keine besonderen technischen Vorkenntnisse; etwas Erfahrung beim Einbau von Erweiterungen ist jedoch hilfreich. Falls Sie die Karte selbst nicht einbauen möchten, wenden Sie sich bitte an Ihren Fachhändler, der die Karte – ggfs. gegen eine geringe Gebühr – installieren kann.

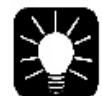

*Hinweis: Die nachfolgende Installationsanleitung bezieht sich auf die Installation der Karte auf der Blizzard603e/e+ Prozessorkarte. Für Einzelheiten zum Einbau von Erweiterungen in verschiedenen Towererweiterungsgehäusen für Amiga1200-Systeme lesen Sie bitte in dem zu Ihrem Computersystem gehörende Benutzerhandbuch nach, wie diese Modell zu öffnen ist, und wie in diesem System Prozessor- und andere Erweiterungskarten installiert werden.*

Die BVisionPPC-Grafikkarte wird auf den Direktbus der BLIZZARD603e/e+ Beschleunigerkarte installiert, wie in Abbildung 1 gezeigt. Die Steckverbinder der Grafik- und der Prozessorkarte müssen lediglich ineinandergesteckt und mit leichten Druck fixiert werden. Nachdem die BVisionPPC auf den Direktbus-Stecker der BLIZZARD603e/e+ aufgesteckt ist, muss sie mit den beiliegenden zwei Schrauben/Muttern fixiert werden; hierfür sind an zwei Eckpunkten neben den Steckern Bohrungen vorgesehen. Die Schrauben dürfen nur leicht angezogen werden, um die Grafikkarte auf der Prozessorkarte zu fixieren. Wenden Sie auf keinen Fall Kraft an.

Das geschirmte Flachbandkabel des VGA-Connector-Moduls wird mit seinem 10poligen Stecker in die dafür vorgesehene Buchse auf der BVisionPPC eingesteckt (Abb. 2). Der VGA-Anschluss muss durch eine geeignete Öffnung aus dem Tower-Gehäuse geführt werden (ggfs. unter Verwendung eines optionalen Slotblechs).

**Wichtig:** Um eine stabile Spannungsversorgung des Systems zu gewährleisten, ist es bei verschiedenen Towerlösungen notwendig, ein Stromversorgungskabel für eine 3,5" Floppy, das vom Netzteil her kommt, mit dem Stromversorgungsanschluss für die Floppy-Disk auf dem A1200-Mainboard zu verbinden, um dort direkt 5 Volt einzuspeisen. Wird dies nicht getan, so ist es möglich, dass das System über die Stromversorgungsanschlüsse des A1200-Towerumbaus nicht ausreichend mit Spannung versorgt wird, was in Fehlfunktionen oder instabilem Betrieb resultieren kann. Dieser Anschluss ist in Abbildung 2 in der unteren Bildhälfte zu sehen.

# **ANSCHLUß DES MONITORS**

Der Monitor wird an die VGA-Buchse des BVisionPPC Connector-Moduls angeschlossen. An dieser Buchse liegt immer das BVisionPPC-Signal an. Parallel können Sie am Amiga-eigenen Ausgang noch einen 15 Khz-Monitor betreiben, um so ein Zwei-Monitor-System zu realisieren. Die 3polige Mini-DIN-Buchse oberhalb der VGA-Buchse dient zum Anschluss einer optional erhältlichen LCD-3D-Shutterbrille nach dem VESA-Standard.

#### *ABBILDUNG 1: IN DIESER AUSRICHTUNG WIRD DIE BVISIONPPC AUF DER BLIZZARD603E/E+ AUFGESTECKT.*

*ABBILDUNG 2: HIER IST DAS CONNECT-MODUL AN DIE BVISIONPPC ANGESCHLOSSEN, SOWIE DAS FLOPPY-STROMVERSORGUNSKABEL – VOM NETZTEIL KOMMEND – AUF DEN A1200- FLOPPY-STROMSTECKER AUFGESTECKT.*

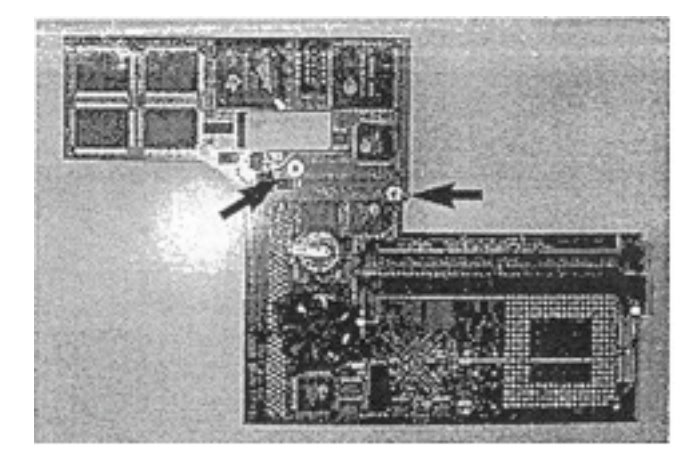

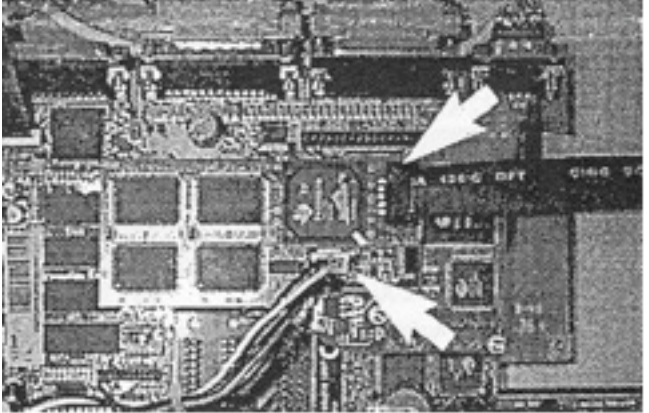

## **SOFTWARE-INSTALLATION**

Nach dem Einlegen der Installationsdiskette öffnen Sie bitte durch einen "Doppelklick" mit der Maus das Icon der Diskette. Nun können Sie das auf der Diskette vorhandene Installationsprogramm ebenfalls durch "Doppelklick" starten. Die Installation geschieht völlig automatisch. Bei der Frage, welchen Monitortyp Sie besitzen, klicken Sie bitte den entsprechenden Button mit der jeweiligen maximalen Zeilenfrequenz Ihres Monitors an. Diese entnehmen Sie bitte dem Benutzerhandbuch Ihres Monitors. *Lesen Sie unbedingt – falls vorhanden – auf der Diskette befindliche READ.ME –Dateien, die aktualisierte Informationen enthalten.*

Bei der Installation werden folgende benötigte Dateien in die entsprechenden Verzeichnisse kopiert:

*devs:monitors/CVisionPPC libs:cgxsystem.library libs:cgxvideo.library libs:cgxbootpic.library*

*prefs/presets/monitors/Monitor-xxKhz prefs/env-archive/cybergraphx/CVisionPPCMonitor* Diese Dateien üben die folgenden Funktionen aus:

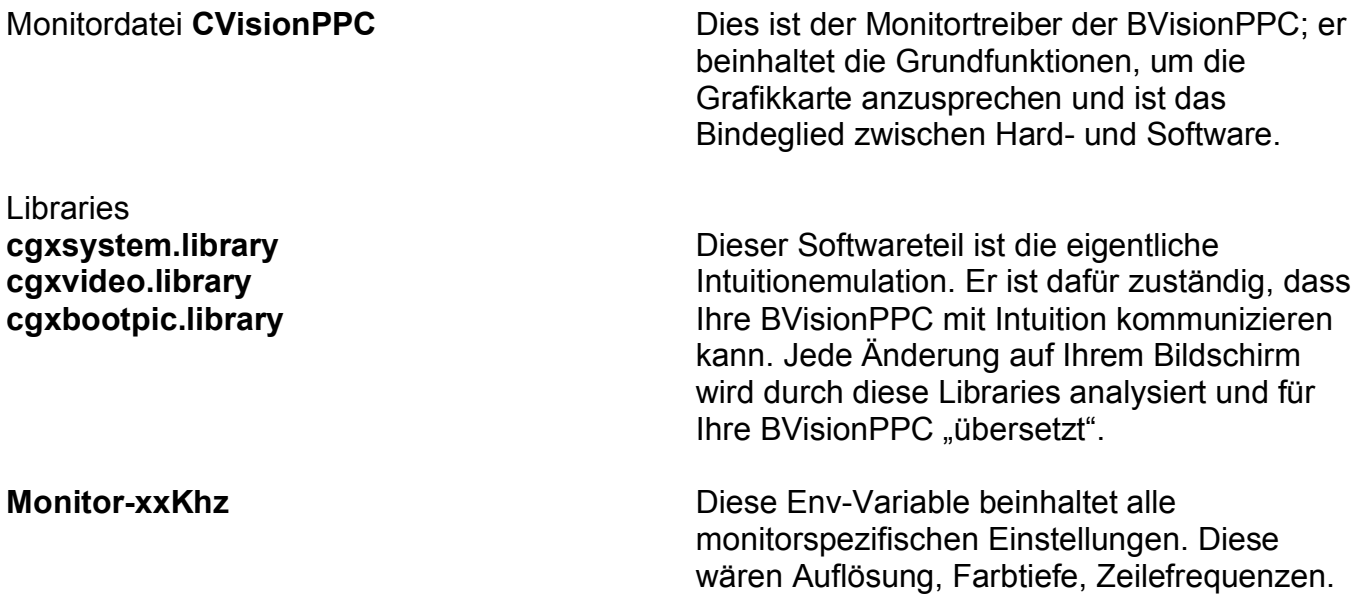

#### **AUSWAHL DER AUFLÖSUNGEN UND FARBTIEFEN**

Nach der Installation der Software stehen umfangreiche Standard-Auflösungen und –Farbtiefen zur Verfügung, die den Betrieb mit praktisch allen modernen VGA- oder Multisysn-Monitoren erlauben. Die Auswahl der Auflösung und Farbtiefe, mit der Sie arbeiten möchten, erfolgt über die Standard-Auflösungs-Requester des AMIGA-Betriebssystems. Damit ist die BVisionPPC sofort und ohne weitere Einstellung voll einsatzbereit.

Über die Software CGXMODE können auch individuelle Auflösungsmodi definiert werden. Eine Anleitung zur Verwendung von CGXMODE finden Sie auf unserer Website *www.phase5.de*. In dieser Dokumentation sind auch weitere technische Einzelheiten erläutert, die im normalen Betrieb allerdings nicht benötigt werden.

#### **UNTERSTÜTZTE GRAFIKAUFLÖSUNGEN DER BVISION PPC GRAFIKKARTE:**

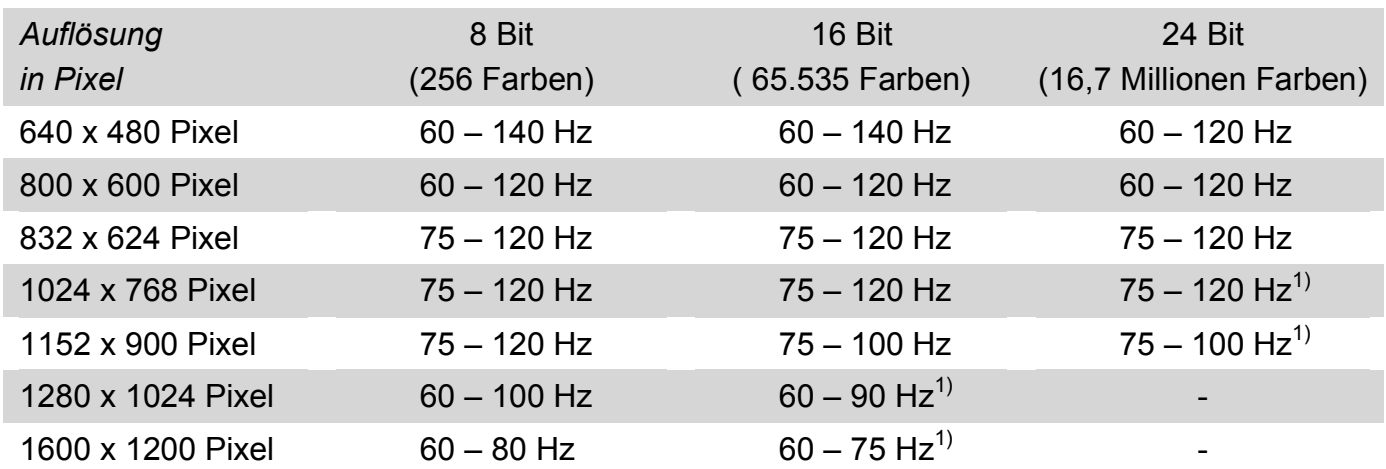

*1) Bei hohen Auflösungen/ Farbtiefen sind Hardware 3D-Beschleunigung und LCD-3D Shutterbrillen-Unterstützung nur eingeschränkt nutzbar.*

#### **GARANTIEBESTIMMUNGEN**

Auf diese BVision PPC Grafikkarte gewährt die phase 5 digital products eine Garantie von 12 Monaten auf Bauteile und Verarbeitung, beginnend mit dem Erstverkaufsdatum an den registrierten Anwender. (Datum der Fachhandelsrechnung an den registrierten Endkunden). Innerhalb dieser Gewährleistungsfrist beseitigen wir nach unserer Wahl durch Umtausch oder Reparatur alle Mängel, die auf Material- oder Herstellungsfehlern beruhen. Durch die Ausführung von Garantieleistungen wird die Garantiefrist in keiner Weise berührt.

Ausgeschlossen werden Garantieleistungen für Beschädigungen oder Funktionsstörungen, die aufgrund äußerer Einwirkungen oder unsachgemäßer Benutzung, speziell unautorisierter Reparatur, verursacht wurden. Veränderungen an der Hardware, gleich welcher Art, führen automatisch zum Erlöschen des Garantieanspruchs. Ausgeschlossen werden ebenso Garantieleistungen für Fehlfunktionen oder Funktionsstörungen an der BVisionPPC, an anderen im/am Amiga angeschlossenen Geräten oder am Amiga selbst, die nach dem Einbau der BVisionPPC oder späterer Veränderung des Systems (wie z.B. Einbau neuer Erweiterungen) auftreten, sofern nicht zweifelsfrei nachgewiesen werden kann, dass ein technische Defekt der Ursache der Fehlfunktion oder Funktionsstörung ist. Ausdrücklich werden hierbei auch Veränderungen an der Hardware und/oder Software des Amiga eingeschlossen, die in Form von Reparaturen, Nachbesserungen oder System-Updates vorgenommen werden.

phase 5 digital products übernimmt keinerlei Gewährleistung dafür, dass dieses Produkt für eine bestimmte Anwendung geeignet ist. Weiterhin übernehmen wir keinerlei Haftung für Defekte oder Schäden an anderen Geräten als der BVisionPPC Grafikkarte, sowie ausdrücklich auch Verluste von Daten, die in mittelbaren oder unmittelbaren Zusammenhang mit dem Einsatz der BVisionPPC stehen oder zu stehen scheinen, selbst wenn wir vorher auf die Möglichkeit eines solchen Zusammenhangs hingewiesen worden sind.

## **TECHNISCHE BERATUNG UND SERVICE**

Sollen Sie technische Informationen z.B. zum Einbau oder zur Kompatibilität Ihrer Systemkonfiguration benötigen, so wenden Sie sich bitte an Ihren Fachhändler, der Sie mit Kompetenz beraten und Ihnen die passenden Erweiterungsprodukte anbieten kann. Die erfahrenen AMIGA- bzw. phase 5-Fachhändler verfügen über das Wissen und die zusätzlichen Serviceinformationen, die im Falle von einfachen technischen Problemen oder Kompatibilitäsfragen schnell zur Lösung des Problems beitragen. Auch bei der Erkennung möglicher Garantiefälle (beachten Sie hierzu auch das Kapitel "Garantieabwicklung, Rücksendung") kann Ihnen Ihr Fachhändler behilflich sein.

Darüberhinaus erhalten Sie aktuelle Support-Informationen über unseren World Wide Web-Server im Internet. Sie erreichen unsere Homepage unter:

#### *http:://www.phase5.de*

Hier können Sie sich alle Arten von technischen Informationen zu aktuellen und kommenden Produkten abrufen, die zur allgemeinen Information oder technischen Unterstützung wichtig sind. Diese Informationen werden ständig aktualisiert, und enthalten z.B. Hinweise zu getesteten und passenden Hardware-Ergänzungen oder bekannten Fehlerquellen und Kompatibilitätseinschränkungen sowie Tips und Infos zur Abhilfe auftretender Probleme. Natürlich können auch aktuelle Software-Updates heruntergeladen werden.

Sollte Ihnen Ihr Fachhändler einmal nicht weiterhelfen können, oder Sie keinen Zugriff auf unsere elektronischen Support-Medien haben, so wenden Sie sich bitte schriftlich oder per Fax an unsere Support-Abteilung (siehe "Garantieabwicklung, Rücksendung").

#### **GARANTIEABWICKLUNG, RÜCKSENDUNGEN**

Zur Abwicklung von Garantiefällen, wenden Sie sich in Deutschland an:

*phase 5 digital products In der Au 27 D-61440 Oberursel Telefon (06171) 583787 Fax (06171) 583789*

In allen anderen Ländern wenden Sie sich zur Garantieabwicklung bitte direkt an unsere Distributoren oder Ihren Fachhändler. Bitte beachten Sie, dass Rücksendungen nur nach vorheriger Absprache mit und Autorisation von unserem Support angenommen werden können. Dieser erteilt Ihnen eine RMA-Nummer, die gut sichtbar auf der Einsendung vermerkt sein muß. *Einsendungen ohne RMA-Nummer können nicht oder nur verzögert bearbeitet werden. Ebenso werden unfreie Einsendungen nicht angenommen.* Sofern bei autorisierten Rücksendungen keine Defekt feststellbar ist, wird eine Bearbeitungsgebühr von DM 60,- (Stand: Dezember 1998) erhoben. Wird ein Defekt festgestellt, der nicht unter die Garantieabwicklung fällt, so werden die Bearbeitungspauschale und bei Reparatur zusätzlich eine vom Defekt abhängige Reparaturgebühr berechnet. Für Versandschäden, die auf mangelhafte Verpackung bei der Einsendung von Geräten zurückzuführen sind, kann keine Haftung übernommen werden. Verwenden Sie bei der Einsendung einer BVision PPC immer die Originalverpackung und zusätzlich eine stabile Umverpackung (z.B. Postpaket) und ggfs. Füllmaterial (z.B. ökologisch abbaubare Füllmaterialien).

# $\epsilon$

Diese BVisionPPC-Grafikkarte für den Einbaubetrieb in AMIGA 1200 Computern in CE-konformen und ausreichend abgeschirmten Tower-Gehäusen entspricht den grundlegenden Anforderungen des Gesetzes über die elektromagnetische Verträglichkeit gemäß der europäischen Norm EN55022 Klasse B.